### *Optimizing and Simplifying Complex SQL with Advanced Grouping*

Presented by: Jared Still

# love your data

#### **About Me**

- Worked with Oracle since version 7.0
- Have an affinity for things Perlish, such as DBD::Oracle
- Working as a DBA at Pythian since Jan 2011
- Hobbies and extracurricular activities usually do not involve computers or databases.
- Contact: [jkstill@gmail.com](mailto:jkstill@gmail.com)
- Oak Table
- Oracle ACE
- **About this presentation**
- We will explore advanced grouping functionality
- This presentation just skims the surface
- Truly understanding how to make use of advanced grouping you will need to invest some time experimenting with it and examining the results.

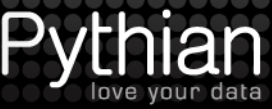

OakTable.ne

# **Pro** Oracle SQL

Exploit the full power of SQL and supporting features in Oracle Database

Karen Morton, Kerry Osborne, Robyn Sands Riyaj Shamsudeen, and Jared Still

**Apress**<sup>®</sup>

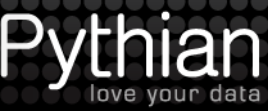

3 © 2009/2010 Pythian

# **Why talk about GROUP BY?**

- Somewhat intimidating at first
- It seems to be underutilized
- The performance implications of GROUP BY are not often discussed

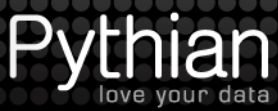

### **GROUP BY Basics**

• GROUP BY does *not* guarantee a SORT @gb\_1.sql

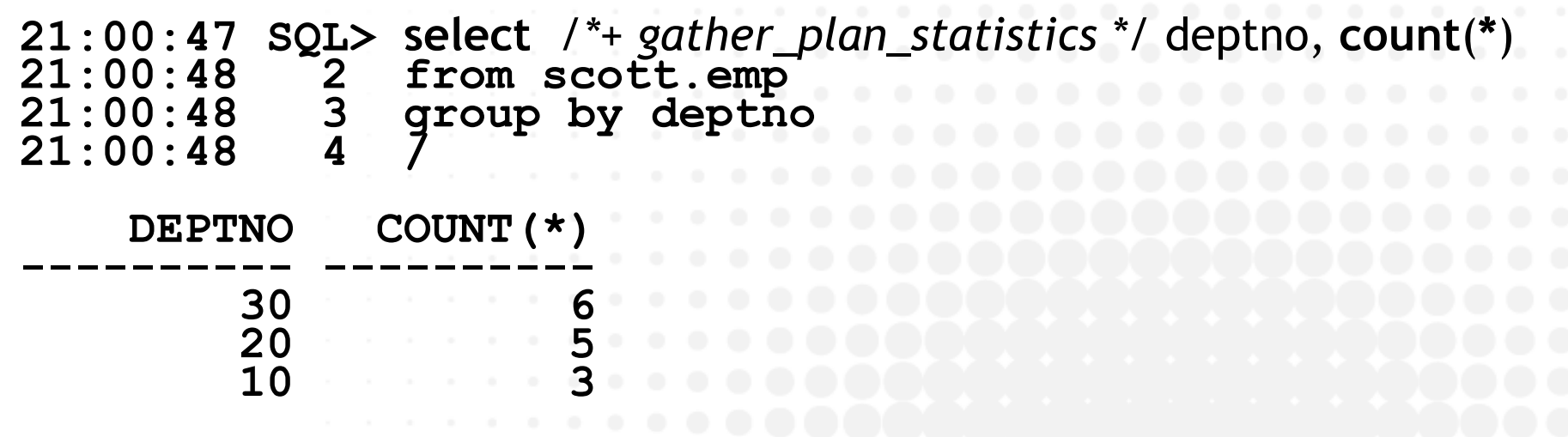

- **3 rows selected.**
- Notice the execution plan step is *HASH* GROUP BY
- Inline views and/or Subfactored Queries may change results best not to rely on that behavior.
- GROUP BY can be HASH or SORT neither guarantees sorted output

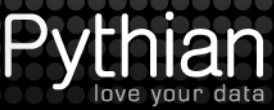

#### **Introduction of GROUP BY functions**

• 8i

•

•

- $\cdot$  CUBE() Generate rows for cross tab and summary reports
	- ROLLUP() Generate rows for summary reports – returns fewer null rows than CUBE()
	- GROUPING() Discern Superaggregate NULLs from Data NULLs
- 9i
	- GROUP\_ID() Identify duplicate rows created by GROUP BY
	- GROUPING\_ID() Returns a number corresponding to GROUPING bit vector for a row
	- GROUPING SETS Specify multiple groupings of data

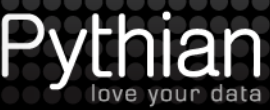

### **GROUP BY Basics**

- GROUP BY is a SQL optimization • Following does 4 full table scans of EMP @gb\_2.sql **select** */\*+ gather\_plan\_statistics \*/* **distinct dname, decode( d.deptno, 10, (select count(\*) from scott.emp where deptno= 10), 20, (select count(\*) from scott.emp where deptno= 20), 30, (select count(\*) from scott.emp where deptno= 30), (select count(\*) from scott.emp where deptno not in (10,20,30)) ) dept\_count from (select distinct deptno from scott.emp) d join scott.dept d2 on d2.deptno = d.deptno;** DNAME DEPT COUNT **-------------- ---------- SALES 6 ACCOUNTING 3 RESEARCH 5**
- **3 rows selected.**

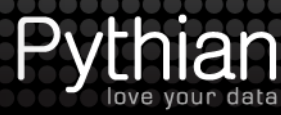

### **GROUP BY Basics**

- Use GROUP BY to reduce IO
- 1 full table scan of EMP @gb\_3.sql

**select** */\*+ gather\_plan\_statistics \*/* **d.dname , count(empno) empcount from scott.emp e join scott.dept d on d.deptno = e.deptno group by d.dname order by d.dname;**

DNAME EMPCOUNT **-------------- ---------- ACCOUNTING 3 RESEARCH 5 SALES 6**

**3 rows selected.**

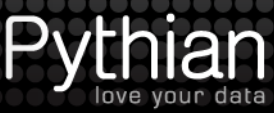

#### **GROUP BY Basics – HAVING**

- Not used as much as it once was here's why
- It is easily replaced by Subfactored Queries (ANSI CTE: Common Table Expressions )

select deptno,count(\*) from scott.emp group by deptno having count $(*)$  > 5;

*can be rewritten as:*

```
with gcount as (
select deptno, count (*) as dept_count
 from scott.emp
\frac{1}{2} group by deptno
)
select *
from gcount
where dept_count > 5;
```
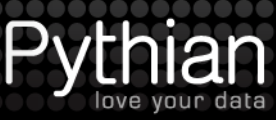

- Used to generate cross tab type reports
- Generates all combinations of columns in cube()  $@gb_4$

```
with emps as (
    select /*+ gather_plan_statistics */
           ename
           , deptno
    from scott.emp
    group by cube(ename,deptno)
)
select rownum
     , ename
      , deptno
from emps
```
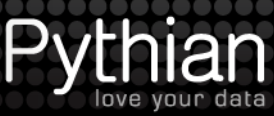

- Notice the number of rows returned? 32
- Notice the #rows the raw query actually returned. 56 in GENERATE CUBE in execution plan.
- **Superaggregate** rows generated by Oracle with NULL for GROUP BY columns– these NULLS represent the set of all values (see GROUPING() docs).
- Re-examine output for rows with NULL.
- For each row, Oracle generates a row with NULL for all columns in CUBE()
- All but one of these rows is filtered from output with the SORT GROUP BY step.
- Number of rows is predictable @gb\_5.sql

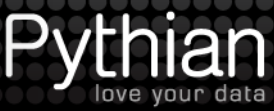

- Is CUBE() saving any work in the database?
- Without CUBE(), how would you do this?
- gb\_6.sql UNION ALL
- Notice the multiple TABLE ACCESS FULL steps
- CUBE() returned the same results with one TABLE scan

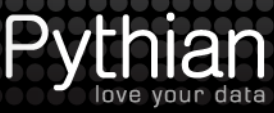

- $OK so$  what good is it?
- Simple scripts for understanding
- sbase.sql
	- Sqlplus trick
	- s0.sql show all test data
- s1.sql

- Create a practical example
- Using the SALES example schema Criteria:
	- all sales data for the year 2001.
	- sales summarized by product category,
	- aggregates based on 10-year customer age ranges, income levels,
	- summaries income level regardless of age group
	- summaries by age group regardless of income
- Here's one way to do it.
- $@$ gb\_7.sql

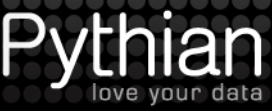

- Use CUBE() to generate the same output
- $@gb_8$ .sql
- UNION ALL
	- 8 seconds
	- 9 table scans
- CUBE()
	- 4 seconds
	- 4 table scans
	- 2 index scans

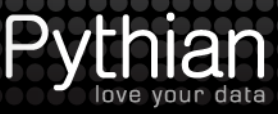

#### **Advanced GB–Discern SA NULL**

- Look at output from previous  $SQL See$  all those NULLS on CUST\_INCOME\_LEVEL and **AGE\_RANGE**
- How should you handle them?
- Can you use NVL() ?
- How will you discern between NULL data and Superaggregate NULLs?
- $@gb_9.sql$
- Are all those NULL values generated as Superaggregate rows?

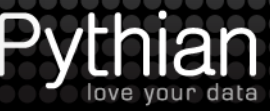

### **Advanced GB–GROUPING()**

- Use GROUPING to discern Superaggregates
- @gb\_10a.sql  $0 =$  data null, 1 = SA null
- Use with DECODE() or CASE to determine output
- @gb\_10b.sql examine the use of GROUPING()
- Now we can see which is NULL data and which is SA NULL, and assign appropriate text for SA NULL columns.
- @gb\_11.sql Put it to work in our Sales Report
- "ALL INCOME" and "ALL AGE" where sales are Aggregated on the income regardless of age, and age regardless of income.

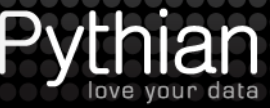

# **Advanced GB–GROUPING\_ID()**

- GROUPING\_ID() takes the idea behind GROUPING() up a notch
- GROUPING() returns 0 or 1
- GROUPING\_ID() evaluates expressions and returns a bit vector – arguments correspond to bit position
- $@gb_12a.sql$
- GROUPING\_ID() generates the GID values
- GROUPING() illustrates binary bit vector
- $@gb_12b.sql$
- OK we made a truth table. What can we do with it?

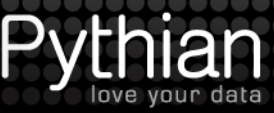

# **Advanced GB–GROUPING\_ID()**

- Use GROUPING\_ID() to customize sales report
- Useful for customizing report without any code change
	- Summaries only
	- Age Range only
	- Income level + summaries
	- etc…
- Options chosen by user are assigned values that correspond to bit vector used in GROUPING\_ID()
- @gb\_13.sql examine PL/SQL block
- Experiment with different values and check output
- What do you think will happen when all options=0?
- How would you create this report without advanced grouping?
- No, I did not write an example too much work.  $\odot$

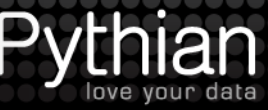

### **Advanced GB–ROLLUP()**

- Similar to CUBE()
- for 1 argument ROLLUP() identical to CUBE()
- $@gb_14a.sql$
- for 1+N arguments ROLLUP produces fewer redundant rows
- $@gb_14b.sql$

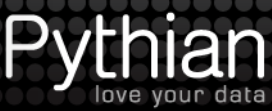

# **Advanced GB–ROLLUP()**

- ROLLUP() running subtotals without UNION ALL
- Much like CUBE(), ROLLUP() reduces the database workload
- Sales Report:
	- All customers that begin with 'Sul'
	- subtotal by year per customer
	- subtotal by product category per customer
	- grand total
- $@gb_14c.sql$

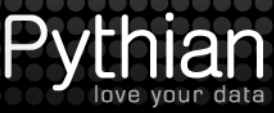

#### **Advanced GB–GROUPING SETS**

- Use with ROLLUP()
- GROUPING SETS allows aggregations not easily done with CUBE()
	- GROUP BY with columns or expressions
- s4.sql
	- Easily aggregate on country, region, and group of both columns
- s5.sql
	- Add rollup() to get grand total
	- May require 'distinct'

#### **Advanced GB–GROUPING SETS**

- Use with ROLLUP()
- $@gb_15a.sql$
- This looks just like the CUBE() output from gb\_14b.sql
- Add "Country" to generated data
- Total by Country and ROLLUP(Region, Group)
- $@gb_15b.sql$

### **Advanced GB–GROUPING SETS**

- Combine what has been covered into the sales report
- $@$ gb\_16.sql
- Sometimes GROUPING SETS produces duplicate rows
- Last 2 lines of reports are duplicates
- In this case due to ROLLUP(PROD\_CATEGORY)
- Use GROUP\_ID() its purpose is to distinguish duplicate rows caused by GROUP BY
- uncomment HAVING clause and rerun to see effect
- Performance Note:
	- GROUPING SETS is better at reducing workload
	- GROUPING\_ID more flexible no code changes

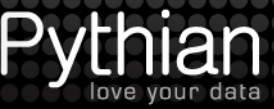

#### **Advanced GROUP BY - Summary**

- Greatly reduce database workload with Advance GROUP BY functionality
- Greatly reduce the amount of SQL to produce the same results
- There is a learning curve
- Start using it!

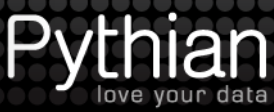

#### **References**

- URL: <http://tinyurl.com/advanced-grouping>
- Oracle 11g Documentation on advanced GROUP BY is quite good
- Pro Oracle SQL Apress <http://www.apress.com/9781430232285>
- Pro Oracle SQL 2<sup>nd</sup> Edition Apress <http://www.apress.com/9781430262206>
- Advanced SQL Functions in Oracle 10g [http://www.amazon.com/Advanced-SQL-](http://www.amazon.com/Advanced-SQL-Functions-Oracle-10G/dp/818333184X)[Functions-Oracle-10G/dp/818333184X](http://www.amazon.com/Advanced-SQL-Functions-Oracle-10G/dp/818333184X)

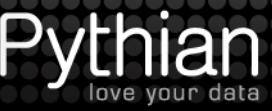

# **Grouping Glossary**

CUBE() GROUP\_ID() GROUPING() GROUPING\_ID() GROUPING\_SETS() ROLLUP()

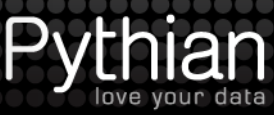

27 © 2009/2010 Pythian

# **Glossary–SUPERAGGRETE ROW**

GROUP BY extension will generate rows that have a NULL value in place of the value of the column being operated on.

The NULL represents the set of all values for that column.

The GROUPING() and GROUPING\_ID() functions can be used to distinguish these.

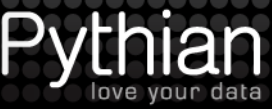

# **Glossary – CUBE()**

- GROUP BY extension CUBE(expr1,expr2,…) *returns all possible combination of columns passed*
- Demo: gl\_cube.sql

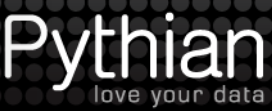

# **Glossary – GROUP\_ID()**

Function GROUP\_ID() *Returns > 0 for duplicate rows*

Demo: gl\_group\_id.sql

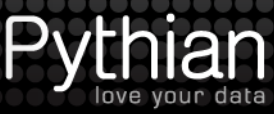

# **Glossary – ROLLUP()**

GROUP BY extension ROLLUP(expr1, expr2,…) *Creates summaries of GROUP BY expressions*

Demo: gl\_rollup.sql

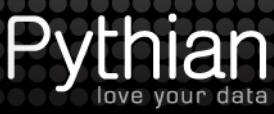

# **Glossary – GROUPING()**

Function GROUPING(expr) *returns 1 for superaggregate rows returns 0 for non-superaggregate rows* Demo: gl\_rollup.sql Used in demo to order the rows

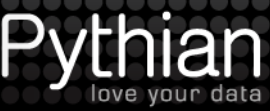

# **Glossary – GROUPING\_ID()**

- Function GROUPING\_ID(expr)
- returns a number representing the GROUP *level of a row*
- Demo: gl\_grouping\_id.sql

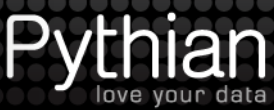

# **Glossary – GROUPING SETS**

GROUP BY Extension GROUPING SETS( expr1, expr2,…)

*Used to create subtotals based on the expressions page*

Demo: gl\_grouping\_sets.sql

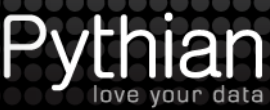

# **GROUP BY Bug**

- Malformed GROUP BY statements that worked < 11.2.0.2 may now get ORA-979 not a GROUP BY expression
- Due to bug #9477688 being fixed in 11.2.0.2
- Patch 10624168 can be used to re-institute previous behavior ( must be patched offline – online mode patch is broken)
- @group\_by\_malformed.sql

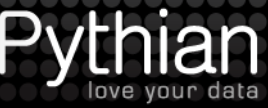